# L11: Algebraic Path Problems with applications to Internet Routing Lecture 8 Two versions of distributed Bellman-Ford: Distance Vector and Path Vector

Timothy G. Griffin

computer Laboratory
University of Cambridge, UK

Michaelmas Term, 2018

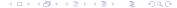

# Our basic iterative algorithm for solving equation $\mathbf{L} = \mathbf{A} \triangleright \mathbf{L} \oplus \mathbf{B}$

$$\begin{array}{cccc} \mathbf{A} \rhd^{\langle 0 \rangle} \mathbf{B} & = & \mathbf{B} \\ \mathbf{A} \rhd^{\langle k+1 \rangle} \mathbf{B} & = & \mathbf{A} \rhd (\mathbf{A} \rhd^{\langle k \rangle} \mathbf{B}) \oplus \mathbf{B} \end{array}$$

#### A closer look ...

$$(\mathbf{A} \rhd^{\langle k+1 \rangle} \mathbf{B})(i, d) = \mathbf{B}(i, d) \oplus \bigoplus_{(i,u) \in E} \mathbf{A}(i, u) \rhd (\mathbf{A} \rhd^{\langle k \rangle} \mathbf{B})(u, d)$$

This is the basis of distributed Bellman-Ford algorithms (as in RIP and BGP) — a node i computes routes to a destination d by applying its "policies"  $\mathbf{A}(i, \_)$  to the routes learned from its immediate neighbors.

### What if we start iteration in an arbitrary state?

Suppose that we have solved (via iteration) the equation

$$\textbf{L}_{old} = \textbf{A}_{old} \rhd \textbf{L}_{old} \oplus \textbf{B}_{old}$$

and then there is a change in the toplopy from  $\mathbf{A}_{old}$ ,  $\mathbf{B}_{old}$  to  $\mathbf{A}_{new}$ ,  $\mathbf{B}_{new}$  and then the iteration continues starting at the "stale" state  $\mathbf{L}_{old}$ .

This represents a simplified (synchronous) model of what happens in the (asynchronous) real-world of routing — routing protocols "iterate forever" while the topology changes.

# What if we start iteration in an arbitrary state?

#### **Theorem**

For  $1 \leq k$ ,

$$\textbf{A}_{\text{new}}\rhd_{\text{new}}^{\langle k\rangle}\textbf{B}_{\text{new}} = (\textbf{A}_{\text{new}}\rhd_{\text{new}}^{\langle k\rangle}\textbf{B}_{\text{new}}) \oplus (\textbf{A}_{\text{new}}\rhd^{\langle k-1\rangle}\textbf{B}_{\text{new}})$$

If the new system is q-stable and q < k, then

$$\textbf{A}_{new} \rhd_{new}^{\langle k \rangle} \textbf{B}_{new} = (\textbf{A}_{new} \rhd_{new}^{\langle k \rangle} \textbf{B}_{new}) \oplus (\textbf{A}_{new} \rhd^* \textbf{B}_{new})$$

#### Big problem

Why should  $\mathbf{A}_{\text{new}} >^* \mathbf{B}_{\text{new}}$  win?

# RIP-like ("distance vector") example (see RFC 1058)

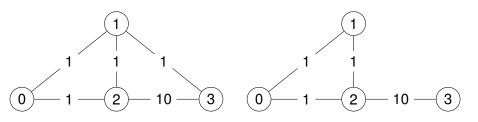

#### Adjacency matrix **A**old

#### Adjacency matrix **A**<sub>new</sub>

Using  $AddZero(\infty, (\mathbb{N}, min, +))$  but ignoring inl and inr

# RIP-like example — counting to convergence (2)

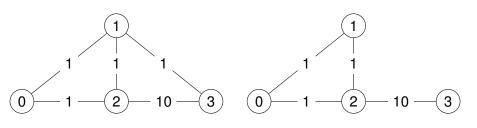

#### The solution $\mathbf{A}_{old}^*$

#### The solution A\*new

# RIP-like example — counting to convergence (3)

The scenario: we arrived at state  $\pmb{A}^*_{old}$ , but then links  $\{(1,3),\ (3,1)\}$  fail. So we start iterating using the new matrix  $\pmb{A}_{new}$ .

Let  $\mathbf{N}_{\mathcal{K}}$  represent  $\mathbf{A}_{\text{new}} \rhd_{\text{new}}^{\langle k \rangle} \mathbf{I}$  starting in state  $\mathbf{A}_{\text{old}}^*$ .

# RIP-like example — counting to convergence (4)

$$\mathbf{N}_0 \ = \ \begin{array}{c} 0 & 1 & 2 & 3 \\ 0 & 1 & 1 & 2 \\ 1 & 0 & 1 & 1 \\ 2 & 1 & 0 & 1 & 1 \\ 1 & 1 & 0 & 2 \\ 3 & 2 & 1 & 2 & 0 \\ \end{array} ) \qquad \qquad \mathbf{N}_3 \ = \ \begin{array}{c} 0 & 1 & 2 & 3 \\ 0 & 1 & 1 & 4 \\ 1 & 0 & 1 & 4 \\ 1 & 1 & 0 & 1 & 4 \\ 1 & 1 & 0 & 4 \\ 11 & 11 & 10 & 0 \\ \end{array} ) \\ \mathbf{N}_1 \ = \ \begin{array}{c} 0 & 1 & 2 & 3 \\ 2 & 1 & 2 & 0 \\ 3 & 1 & 1 & 1 & 2 \\ 1 & 0 & 1 & 3 \\ 1 & 1 & 0 & 2 \\ 3 & 11 & 11 & 10 & 0 \\ \end{array} ) \qquad \qquad \mathbf{N}_4 \ = \ \begin{array}{c} 0 & 1 & 1 & 2 & 3 \\ 2 & 1 & 1 & 1 & 1 & 0 \\ 1 & 0 & 1 & 5 & 1 \\ 1 & 1 & 0 & 1 & 5 \\ 1 & 1 & 0 & 1 & 5 \\ 1 & 1 & 0 & 1 & 5 \\ 1 & 1 & 0 & 1 & 5 \\ 1 & 1 & 0 & 0 & 5 \\ 3 & 11 & 11 & 10 & 0 \\ \end{array} ) \\ \mathbf{B}_2 \ = \ \begin{array}{c} 0 & 0 & 1 & 1 & 3 \\ 1 & 0 & 1 & 3 \\ 1 & 1 & 0 & 3 \\ 3 & 11 & 11 & 10 & 0 \\ \end{array} ) \qquad \qquad \mathbf{N}_5 \ = \ \begin{array}{c} 0 & 0 & 1 & 1 & 6 \\ 1 & 0 & 1 & 6 \\ 1 & 1 & 0 & 6 \\ 1 & 1 & 1 & 0 & 6 \\ 1 & 1 & 1 & 0 & 0 \\ \end{array} )$$

# RIP-like example — counting to convergence (5)

$$\begin{array}{c} \boldsymbol{N}_9 \ = \ \begin{array}{c} 0 & 1 & 2 & 3 \\ 0 & 1 & 1 & 10 \\ 1 & 0 & 1 & 10 \\ 1 & 1 & 0 & 10 \\ 3 & 11 & 11 & 10 & 0 \end{array} \\ \\ \boldsymbol{N}_{10} \ = \ \begin{array}{c} 0 & 1 & 1 & 11 \\ 2 & 0 & 1 & 1 & 11 \\ 1 & 0 & 1 & 11 \\ 1 & 1 & 0 & 10 \\ 3 & 11 & 11 & 10 & 0 \end{array} \\ \end{array}$$

# RIP-like example — counting to infinity (1)

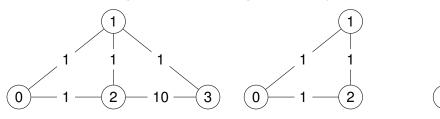

The solution  $\mathbf{A}_{\text{old}}^*$ 

The solution  $\mathbf{A}_{new}^*$ 

Now let  $\mathbf{N}_K$  represent  $\mathbf{A}_{\text{new}} \triangleright_{\text{new}}^{\langle k \rangle} \mathbf{I}$  starting in state  $\mathbf{A}_{\text{old}}^*$ .

# RIP-like example — counting to infinity (2)

# RIP-like example — What's going on?

#### Recall

$$\mathbf{A}_{\text{new}} \rhd_{\text{new}}^{\langle k \rangle} \mathbf{B}_{\text{new}} = \left( \mathbf{A}_{\text{new}} \rhd_{\text{new}}^{\langle k \rangle} \mathbf{B}_{\text{new}} \right) \oplus \left( \mathbf{A}_{\text{new}} \rhd^* \mathbf{B}_{\text{new}} \right)$$

#### For some *i* and *d* it may be that ...

- $(\mathbf{A}_{\text{new}} \rhd^* \mathbf{B}_{\text{new}})(i, d)$  is arrived at very quickly
- but  $(\mathbf{A}_{\text{new}} \rhd_{\text{new}}^{\langle k \rangle} \mathbf{B}_{\text{new}})(i, d)$  may be better until a very large value of k is reached (counting to convergence)
- or it may always be better (counting to infinity).

#### Distance vector solution : define a very small $\infty$

• RIP:  $\infty = 16$ 

# The path vector solution

#### The Border Gateway Protocol (BGP)

BGP exchanges metrics **and** paths. It avoids counting to infinity by throwing away routes that have a loop in the path.

#### The plan ...

Starting from  $(\mathbb{N}, min, +)$  we will attempt to construct a semiring or IAME (using our lexicographic operators) that has elements of the form (d, X), where d is a shortest-path metric and X is a set of paths. Then, by successive refinements, we will arrive at a BGP-like solution.